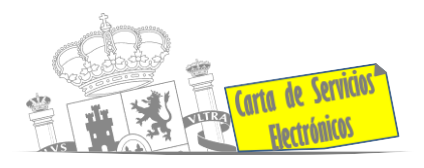

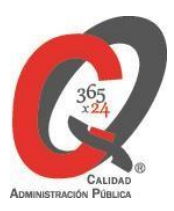

# **Listado de Servicios Electrónicos**

## **actualizado a fecha 01 de abril de 2023**

**Punto de información y directorio de las Unidades de la Subdelegación del Gobierno en Burgos.**

## **Información y Atención al Ciudadano**

- Registro Electrónico General de la AGE. **[ACCEDER](https://rec.redsara.es/registro/action/are/acceso.do)**
- Registro Electrónico de Apoderamientos (REA). **[ACCEDER](https://sede.administracion.gob.es/apodera/clave.htm)**
- Notificaciones electrónicas por comparecencia en sede electrónica. **[ACCEDER](https://sede.administracionespublicas.gob.es/mis-notificaciones/index)**
- Información y verificación de certificados digitales (FNMT). **[ACCEDER](http://www.sede.fnmt.gob.es/certificados) b**
- Carpeta ciudadana (Punto de Acceso General/PAG). **[ACCEDER](https://sede.administracion.gob.es/carpeta/clave.htm)**
- Validación de documentos electrónicos. **[ACCEDER](https://sede.administracionespublicas.gob.es/valida)**
- Dirección Electrónica Habilitada Única (DEHú). **[ACCEDER](https://dehu.redsara.es/)**
- Cita Previa para la Oficina de asistencia en materia de registro (OAMR). **[ACCEDER](https://ssweb.seap.minhap.es/icpplus/citar?org=OIACR)**
- Quejas y Sugerencias ante las Delegaciones y Subdelegaciones del Gobierno. **[ACCEDER](https://sede.administracionespublicas.gob.es/procedimientos/index/categoria/32)**
- Organigramas, estructuras y directorios (DIR3). **[ACCEDER](https://administracion.gob.es/pagFront/espanaAdmon/directorioOrganigramas/quienEsQuien/quienEsQuien.htm#.XFAA9lIUfvU)**
- Comprobación de certificados digitales, firma digital y sedes electrónicas (VALIDE). **[ACCEDER](https://valide.redsara.es/valide/)**
- Descarga o compra de productos cartográficos, recursos educativos del IGN (Web IG). **[ACCEDER](https://www.ign.es/web/ign/portal)**
- Registro en cl@ve a través de las Oficinas de registro CL@VE. **[ACCEDER](https://sede.administracionespublicas.gob.es/pagina/index/directorio/oficinas_clave) b**

**Listado de Servicios Electrónicos de CSE – Delegación del Gobierno en Castilla y León / Subdelegación del Gobierno en Burgos**. Actualizado a 01/04/2023

Acceso a punto de información específico:  $\Box$  Acceso libre  $\Box$  Acceso mediante identificación digital

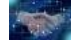

Compromiso específico de mejora asumido en este procedimiento - 1 -

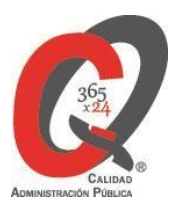

## **Servicios dirigidos a inmigrantes en España**

Carta de Servi

- Solicitud de información del estado de Tramitación de expedientes de extranjería. **[ACCEDER](https://sede.administracionespublicas.gob.es/infoext2/)**
- Cita [previa](https://sede.administracionespublicas.gob.es/icpplus/citar?p=47&locale=es) de Extranjería. **[ACCEDER](https://icp.administracionelectronica.gob.es/icpplus/index.html)**
- Pago tasa 052: Tramitación de autorizaciones de residencia y otra documentación a ciudadanos extranjeros. **[ACCEDER](https://sede.administracionespublicas.gob.es/pagina/index/directorio/tasa052)**
- Pago tasa 062: Tramitación de autorizaciones de trabajo a ciudadanos extranjeros. **[ACCEDER](https://sede.administracionespublicas.gob.es/pagina/index/directorio/tasa062)**
- Renovaciones de autorizaciones de extranjería presentación ordinaria: descarga del impreso. **[ACCEDER](https://sede.administracionespublicas.gob.es/pagina/index/directorio/renova2012)**
- Solicitud telemática de autorizaciones de Extranjería (MERCURIO). **[ACCEDER](https://sede.administracionespublicas.gob.es/pagina/index/directorio/mercurio2) A**
- Renovación telemática de autorizaciones de Extranjería (MERCURIO). **[ACCEDER](https://sede.administracionespublicas.gob.es/pagina/index/directorio/renova2012)**
- Aportación de [documentación](https://sede.administracionespublicas.gob.es/login) por parte de las Comunidades Autónomas o Entidades Locales en el ámbito de la [Extranjería.](https://sede.administracionespublicas.gob.es/login) **[ACCEDER](https://sede.administracionespublicas.gob.es/procedimientos/choose-ambit/idp/278/language/es_ES)**
- Descarga impreso 012: Reconocimientos, Autorizaciones y Concursos. **[ACCEDER](https://sede.policia.gob.es/Tasa790_012/)**
- Aportación telemática de documentación a procedimientos de extranjería (MERCURIO). **[ACCEDER](https://sede.administracionespublicas.gob.es/pagina/index/directorio/mercurio2)**

## **Servicios relacionados con empleo o emigrantes**

- Programa de retorno. Ayudas para atender necesidades extraordinarias de los retornados. (Sede electrónica del Ministerio de Inclusión, Seguridad Social y Migraciones). **[ACCEDER](https://sede.inclusion.gob.es/-/ayudas-extraordinarias-de-retornados?redirect=%2Fayudas-y-subvenciones)**
- Reclamaciones al Estado por salarios de tramitación en juicios por despido. **[ACCEDER](https://sede.administracionespublicas.gob.es/procedimientos/choose-ambit/idp/340)**
- Solicitud de Certificado de Emigrante Retornado (CER) **[ACCEDER](https://sede.administracionespublicas.gob.es/procedimientos/choose-ambit/idp/509)**

**Listado de Servicios Electrónicos de CSE – Delegación del Gobierno en Castilla y León / Subdelegación del Gobierno en Burgos**. Actualizado a 01/04/2023

Acceso a punto de información específico:  $\Box$  Acceso libre  $\Box$  Acceso mediante identificación digital

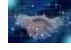

Compromiso específico de mejora asumido en este procedimiento - 2 -

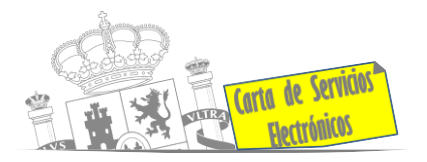

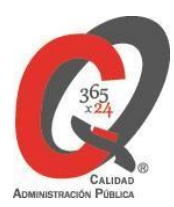

## **Homologación/Equivalencia de títulos académicos extranjeros y**

## **Expedición de títulos**

- Cita previa Educación. **[ACCEDER](https://ssweb.seap.minhap.es/icpplus/citar?org=go-edu)**
- Pago tasa 059: expedición de títulos y diplomas académicos, docentes y profesionales. **[ACCEDER](https://sede.administracionespublicas.gob.es/pagina/index/directorio/tasa059)**
- Consulta electrónica de expedientes al Ministerio de Educación y Formación Profesional. **[ACCEDER](https://sede.educacion.gob.es/portada.html)**
- Obtención de certificado acreditativo de haber obtenido convalidación de estudios extranjeros, por haber extraviado la credencial que acredita convalidación. **[ACCEDER](https://www.educacionyfp.gob.es/servicios-al-ciudadano/catalogo/gestion-titulos/estudios-no-universitarios/titulos-extranjeros/certificado-por-extravio.html)**
- Descarga de modelo 790: ingreso por homologaciones, convalidaciones y equivalencias de títulos y estudios extranjeros. **[ACCEDER](https://www.educacionyfp.gob.es/servicios-al-ciudadano/catalogo/general/0/tasa-790-079-ingreso/informacion.html)**
- Descarga de modelo devolución de ingresos indebidos de la tasa 079 por convalidación de estudios extranjeros. **[ACCEDER](http://www.educacionyfp.gob.es/servicios-al-ciudadano/catalogo/gestion-titulos/estudios-no-universitarios/titulos-extranjeros/tasa-790-079-devolucion.html)**
- Homologación y convalidación de títulos y estudios extranjeros no universitarios. **[ACCEDER](https://www.educacionyfp.gob.es/servicios-al-ciudadano/catalogo/gestion-titulos/estudios-no-universitarios/titulos-extranjeros/homologacion-convalidacion-no-universitarios.html)**

#### **Tramitación de expedientes relacionados con explosivos y pirotecnia**

- Espectáculos con artificios pirotécnicos y disparo de artículos P2 y T2. **[ACCEDER](https://sede.administracionespublicas.gob.es/procedimientos/choose-ambit/idp/30)**
- Carnés de artillero. **[ACCEDER](https://sede.administracionespublicas.gob.es/procedimientos/choose-ambit/idp/42)**
- Autorización de Depósitos especiales en armerías, empresas de seguridad, polígonos y galerías de tiro, empresas especializadas en la custodia de armas, uso en manifestaciones festivas y uso en la marina. **[ACCEDER](https://sede.administracionespublicas.gob.es/procedimientos/choose-ambit/idp/48)**
- Autorización para el establecimiento o modificación de talleres o depósitos de cartuchería o pirotecnia. **[ACCEDER](https://sede.administracionespublicas.gob.es/procedimientos/choose-ambit/idp/48)**
- Autorización de consumidores de explosivos eventuales y habituales en el ámbito provincial y autonómico. **[ACCEDER](https://sede.administracionespublicas.gob.es/procedimientos/choose-ambit/idp/49)**
- Autorización de suministro de explosivo. **[ACCEDER](https://sede.administracionespublicas.gob.es/procedimientos/choose-ambit/idp/52)**
- Autorización para el establecimiento de venta o comercialización al público de material pirotécnico. **[ACCEDER](https://sede.administracionespublicas.gob.es/procedimientos/choose-ambit/idp/55)**

**Listado de Servicios Electrónicos de CSE – Delegación del Gobierno en Castilla y León / Subdelegación del Gobierno en Burgos**. Actualizado a 01/04/2023

Acceso a punto de información específico:  $\Box$  Acceso libre  $\Box$  Acceso mediante identificación digital

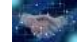

Compromiso específico de mejora asumido en este procedimiento - 3 -

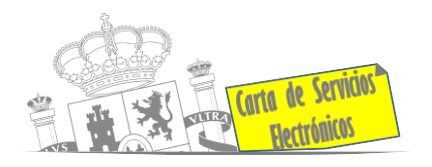

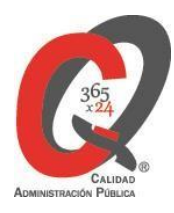

- Autorización de empresas de voladuras especiales. **[ACCEDER](https://sede.administracionespublicas.gob.es/procedimientos/choose-ambit/idp/269)**
- Presentación mensual del libro de registro de consumos y actas de uso de explosivos. **[ACCEDER](https://sede.administracionespublicas.gob.es/procedimientos/choose-ambit/idp/319)**
- Autorización para el uso de artículos pirotécnicos en manifestaciones festivas. **[ACCEDER](https://sede.administracionespublicas.gob.es/procedimientos/choose-ambit/idp/322)**
- Emisión de carnés de experto y aprendiz de artículos pirotécnicos. **[ACCEDER](https://sede.administracionespublicas.gob.es/procedimientos/choose-ambit/idp/324)**
- Autorización de los tratamientos de eliminación/inertización, reciclaje/reutilización de artículos pirotécnicos o cartuchería. **[ACCEDER](https://sede.administracionespublicas.gob.es/procedimientos/choose-ambit/idp/323)**
- Pago de tasa 054: Servicios prestados por órganos del anterior Ministerio de Industria y Energía. **[ACCEDER](https://sede.administracionespublicas.gob.es/pagina/index/directorio/tasa054)**

## **Expropiaciones. Tramitación expedientes justiprecio.**

- *Como Expropiado / Representante:*
	- Consulta del estado del trámite. **[ACCEDER](https://sede.administracionespublicas.gob.es/pagina/index/directorio/consulta_estado_tramite)**
	- **Interposición de alegación. [ACCEDER](https://sede.administracionespublicas.gob.es/pagina/index/directorio/alegacion) A**
	- **Interposición de recurso de reposición. [ACCEDER](https://sede.administracionespublicas.gob.es/pagina/index/directorio/alta_recurso_reposicion) A**
	- Notificación por comparecencia. **[ACCEDER](https://sede.administracionespublicas.gob.es/pagina/index/directorio/notificacion_por_comparecencia)**
	- Solicitud de intereses por demora en la resolución del justiprecio. **[ACCEDER](https://sede.administracionespublicas.gob.es/pagina/index/directorio/justiprecio)**
	- Subsanación de errores. **[ACCEDER](https://sede.administracionespublicas.gob.es/pagina/index/directorio/subsanacion_errores)**
	- **Mis expedientes. [ACCEDER](https://sede.administracionespublicas.gob.es/pagina/index/directorio/expedientes_expropiaciones) A**
	- Comunicación electrónica. **[ACCEDER](https://sede.administracionespublicas.gob.es/pagina/index/directorio/comunicacion_electronica)**
- *Como Beneficiario / Representante:*
	- Alta de expediente. **[ACCEDER](https://sede.administracionespublicas.gob.es/pagina/index/directorio/altaexpedienteexpropiacion)**
	- Consulta del estado del trámite. **[ACCEDER](https://sede.administracionespublicas.gob.es/pagina/index/directorio/consulta_estado_tramite)**
	- Descarga modelo 069 para el abono de los costes de las sesiones de los jurados provinciales de expropiación forzosa. **[ACCEDER](https://sede.administracionespublicas.gob.es/pagina/index/directorio/descarga_modelo_069)**
	- ◆ Interposición de alegación. **[ACCEDER](https://sede.administracionespublicas.gob.es/pagina/index/directorio/alegacion)**
	- **Interposición de recurso de reposición. [ACCEDER](https://sede.administracionespublicas.gob.es/pagina/index/directorio/alta_recurso_reposicion) A**
	- Notificación por comparecencia. **[ACCEDER](https://sede.administracionespublicas.gob.es/pagina/index/directorio/notificacion_por_comparecencia)**
	- **Subsanación de errores. [ACCEDER](https://sede.administracionespublicas.gob.es/pagina/index/directorio/subsanacion_errores) A**
	- **Mis expedientes. [ACCEDER](https://sede.administracionespublicas.gob.es/pagina/index/directorio/beneficiario_repre) A**

**Listado de Servicios Electrónicos de CSE – Delegación del Gobierno en Castilla y León / Subdelegación del Gobierno en Burgos**. Actualizado a 01/04/2023

Acceso a punto de información específico:  $\Box$  Acceso libre  $\Box$  Acceso mediante identificación digital

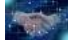

Compromiso específico de mejora asumido en este procedimiento - 4 -

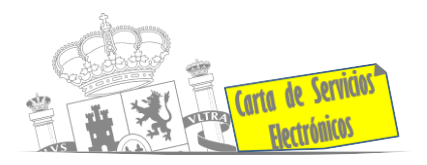

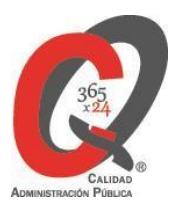

### **Intervención estatal ante situaciones de emergencia o catastróficas**

- Solicitud de ayudas y subvenciones por daños derivados de situaciones de emergencia o de naturaleza catastrófica (Sede Electrónica del Ministerio del Interior). **[ACCEDER](https://sede.mir.gob.es/opencms/export/sites/default/es/procedimientos-y-servicios/ayudas-y-subvenciones-por-siniestro-y-catastrofe/index.html)**
- Alta como Colaborador Radioaficionado de la Red Radio de Emergencia de Protección Civil (REMER) (Sede Electrónica del Ministerio del Interior). **[ACCEDER](https://sede.mir.gob.es/opencms/export/sites/default/es/procedimientos-y-servicios/colaborador-remer/)**
- Solicitud de subvenciones por daños en infraestructuras municipales y red viaria a consecuencia de inundaciones y otros efectos de los temporales de lluvia, nieve y viento (AURA). **[ACCEDER](https://aura.redsara.es/index.php)**

## **Inspección de Farmacia**

- Solicitud para visita de inspección y levantamiento de acta de instalaciones de productos sanitarios. Instalaciones de productos sanitarios (IPS) (Web de la Agencia Española de Medicamentos y Productos sanitarios). **[ACCEDER](https://fabricaps.aemps.es/fabricps/faces/login.xhtml)**
- Autorización por parte de los servicios de inspección farmacéutica de las delegaciones de gobierno de expedientes de importación de medicamentos, productos sanitarios, cosméticos y sus materias primas. (SIFAEX) (Web de la Agencia Española de Medicamentos y Productos sanitarios). **[ACCEDER](http://tramites.administracion.gob.es/comunidad/tramites/recurso/autorizacion-por-parte-de-los-servicios-de/4f75e862-214a-4670-86af-5e8bacb97c5e)**
- Autorización por parte de los servicios de inspección farmacéutica de las delegaciones de gobierno de expedientes de exportación de medicamentos y de materias primas estupefacientes y psicotrópicas. (SIFAEX) (Web de la Agencia Española de Medicamentos y Productos sanitarios). **[ACCEDER](http://tramites.administracion.gob.es/comunidad/tramites/recurso/autorizacion-por-parte-de-los-servicios-de/c2c4a1bd-753d-4481-8a7f-f91af8949c2c)**

## **Sanidad Exterior**

• Solicitud de actuaciones relacionadas con controles higiénico-sanitarios (alertas sanitarias, traslados de cadáveres, muestras biológicas etc.). **[ACCEDER](https://www.mscbs.gob.es/profesionales/saludPublica/sanidadExterior/operadores/home.htm)**

**Listado de Servicios Electrónicos de CSE – Delegación del Gobierno en Castilla y León / Subdelegación del Gobierno en Burgos**. Actualizado a 01/04/2023

Acceso a punto de información específico:  $\Box$  Acceso libre  $\Box$  Acceso mediante identificación digital

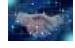

Compromiso específico de mejora asumido en este procedimiento - 5 -

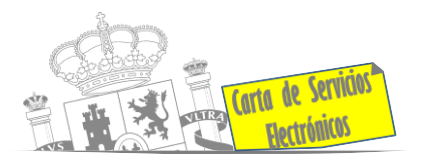

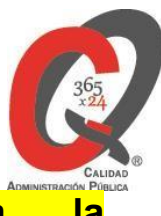

**Sanidad Vegetal/ Control fitosanitario necesario para la**

## **importación/exportación de productos.**

- Solicitud de inspección en el Sistema informático para comercio exterior de vegetales (CEXVEG - Web del Ministerio de Agricultura, pesca y Alimentación). **[ACCEDER](https://sede.mapa.gob.es/portal/site/seMAPA/BuscadorPortlet?texto_simple=cexveg)**
- Tasa código 055: Inspección y controles oficiales fitosanitarios. (sede electrónica del MPTFP). **[ACCEDER](https://sede.administracionespublicas.gob.es/pagina/index/directorio/tasa055)**

**Control veterinario necesario para la exportación / importación de productos de origen animal y productos vegetales destinados a la alimentación animal**

> • Solicitud telemática de documentos sanitarios de exportación a países terceros (CEXGAN - Web del Ministerio de Agricultura, Pesca y Alimentación). **[ACCEDER](https://servicio.mapama.gob.es/cexgan/Acceso.aspx) A**

## **Gestión económica**

• Solicitud de devolución de ingresos indebidos. **[ACCEDER](https://sede.administracionespublicas.gob.es/pagina/index/directorio/devolucion_tasas)**

## **Transportes**

- Alta/baja/cambio de domiciliación/rehabilitación de autorización de empresas. **[ACCEDER](https://www.mitma.gob.es/areas-de-actividad/transporte-terrestre/inspeccion-y-seguridad-en-el-transporte/tacografo-digital/empresa/empresa-solicitud-renovacion-y-sustitucion-modificacion-de-datos)**
- Confirmar visado (renovación) de oficio (Sede Electrónica del Ministerio de Transporte, Movilidad y Agenda Urbana). **[ACCEDER](https://sede.mitma.gob.es/SEDE_ELECTRONICA/LANG_CASTELLANO/OFICINAS_SECTORIALES/TTE_CTRA/INSPECCION/CONREQUE/FALTA_VISA/)**

## **Justicia**

- Descarga formulario solicitud certificado por delitos de naturaleza sexual. **[ACCEDER](https://sede.mjusticia.gob.es/es/tramites/certificado-registro-central)**
- Descarga formulario solicitud antecedentes penales. **[ACCEDER](https://sede.mjusticia.gob.es/es/tramites/certificado-antecedentes)**

**Listado de Servicios Electrónicos de CSE – Delegación del Gobierno en Castilla y León / Subdelegación del Gobierno en Burgos**. Actualizado a 01/04/2023

Acceso a punto de información específico:  $\bullet$  Acceso libre  $\bullet$  Acceso mediante identificación digital

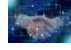

Compromiso específico de mejora asumido en este procedimiento - 6 -

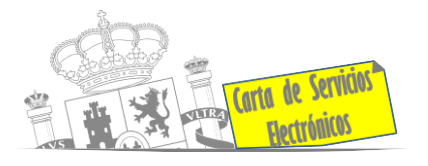

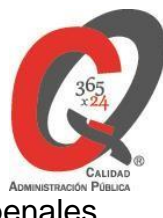

- Descarga formulario solicitud cancelación de antecedentes penales. **[ACCEDER](https://sede.mjusticia.gob.es/es/tramites/solicitud-cancelacion)**
- Descarga formulario solicitud nacionalidad española por residencia. **[ACCEDER](https://sede.mjusticia.gob.es/es/tramites/nacionalidad-espanola)**

#### **Expedientes correspondientes a sanciones administrativas**

• Acceso a expedientes de procedimientos sancionadores: consulta, alegaciones, recursos, descarga modelo 069. **[ACCEDER](https://sede.administracionespublicas.gob.es/pagina/index/directorio/expedientes_sanciones_administrativas)**

#### **Derecho de reunión**

- Comunicación de reunión **[ACCEDER](https://sede.administracionespublicas.gob.es/pagina/index/directorio/comunicacion_reunion)**
- Consulta de comunicaciones **[ACCEDER](https://sede.administracionespublicas.gob.es/pagina/index/directorio/consulta_comunicaciones)**

#### **Solicitud de autorizaciones administrativas**

- Autorización para la construcción, modificación, ampliación y explotación de instalaciones eléctricas de producción, transporte y distribución (Sede Electrónica del Ministerio para la Transición Ecológica y el reto demográfico). **[ACCEDER](https://sede.miteco.gob.es/portal/site/seMITECO/ficha-procedimiento?procedure_id=553&procedure_suborg_responsable=197&by=theme)**
- Aprobación del proyecto de ejecución de instalaciones (Sede Electrónica del Ministerio para la Transición Ecológica y el reto demográfico). **[ACCEDER](https://sede.miteco.gob.es/portal/site/seMITECO/ficha-procedimiento?procedure_suborg_responsable=197&procedure_id=550&by=theme)**
- Pago tasa 054: Servicios prestados por órganos del anterior Mº de Industria y Energía. **[ACCEDER](https://sede.administracionespublicas.gob.es/pagina/index/directorio/tasa054)**
- Autorización de armeros para empresas de seguridad. **[ACCEDER](https://sede.administracionespublicas.gob.es/procedimientos/choose-ambit/idp/303)**
- Pago tasa 053: Prestación de servicios y actividades en materia de Seguridad Privada. **[ACCEDER](https://sede.administracionespublicas.gob.es/pagina/index/directorio/tasa053/)**
- Autorización de concursos de tiro en campos de tiro eventuales. **[ACCEDER](https://sede.administracionespublicas.gob.es/procedimientos/choose-ambit/idp/331)**
- Autorización de uso de armas reglamentadas incluidas las de avancarga, en lugares no autorizados. **[ACCEDER](https://sede.administracionespublicas.gob.es/procedimientos/choose-ambit/idp/348)**
- Pago tasa 056: Reconocimientos, autorizaciones y concursos. **[ACCEDER](https://sede.administracionespublicas.gob.es/pagina/index/directorio/tasa056)**
- Pago tasa 061: Prestación de servicios y actuaciones por la administración en materia de ordenación de los transportes terrestres por carretera. **[ACCEDER](https://sede.administracionespublicas.gob.es/pagina/index/directorio/tasa061)**

**Listado de Servicios Electrónicos de CSE – Delegación del Gobierno en Castilla y León / Subdelegación del Gobierno en Burgos**. Actualizado a 01/04/2023

Acceso a punto de información específico:  $\bullet$  Acceso libre  $\bullet$  Acceso mediante identificación digital

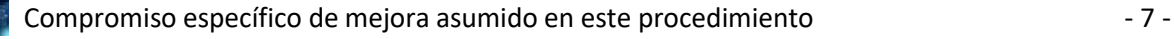

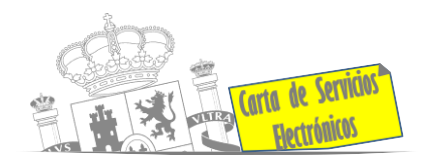

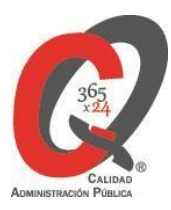

## **Servicios a Empresas y Otras Administraciones**

- Punto general de entrada de facturas electrónicas (FACE). **[ACCEDER](https://face.gob.es/es)**
- Plataforma de contratación del Sector Público (Web del Ministerio de Hacienda). **[ACCEDER](https://contrataciondelestado.es/wps/portal/plataforma)**
- Inscripción y otras anotaciones de Provincias en el Registro de Entidades Locales. Seguimiento altas / bajas de alcaldes y concejales en el Portal de EE.LL. **[ACCEDER](https://ssweb.seap.minhap.es/portalEELL/)**
- Inscripción y otras anotaciones de Provincias en el Registro de Entidades Locales. Gestión altas / bajas de secretarios / interventores en el Portal de EE.LL. **[ACCEDER](https://ssweb.seap.minhap.es/portalEELL/)**
- Recepción de Expedientes: Recepción de expedientes por parte de las unidades aprehensoras. Uso módulo de Alta de Expedientes de Unidades Aprehensoras (DROGAS AEUA) para expedientes sancionadores.

#### **[ACCEDER](https://sede.administracionespublicas.gob.es/pagina/index/directorio/estupefacientes)**

- Remisión de información salarial de los Ayuntamientos (ISPA) (Portal de EE.LL.). **[ACCEDER](https://ssweb.seap.minhap.es/portalEELL/)**
- Carga de actas por parte de las EE.LL. (Portal de EE.LL.). **[ACCEDER](https://ssweb.seap.minhap.es/portalEELL/)**
- Grabación de Órganos Denunciantes: Infracciones Administrativas. Uso módulo de Grabación de Órganos Denunciantes (GOD) para expedientes sancionadores. **[ACCEDER](https://sede.administracionespublicas.gob.es/procedimientos/index/categoria/40)**

**Listado de Servicios Electrónicos de CSE – Delegación del Gobierno en Castilla y León / Subdelegación del Gobierno en Burgos**. Actualizado a 01/04/2023

Acceso a punto de información específico:  $\Box$  Acceso libre  $\Box$  Acceso mediante identificación digital

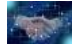

Compromiso específico de mejora asumido en este procedimiento - 8 -